Maya/mental ray/VRay

- 13 ISBN 9787115207623
- 10 ISBN 7115207623

出版时间:2009-7

 $(2009-07)$ 

页数:376

版权说明:本站所提供下载的PDF图书仅提供预览和简介以及在线试读,请支持正版图书。

#### www.tushu111.com

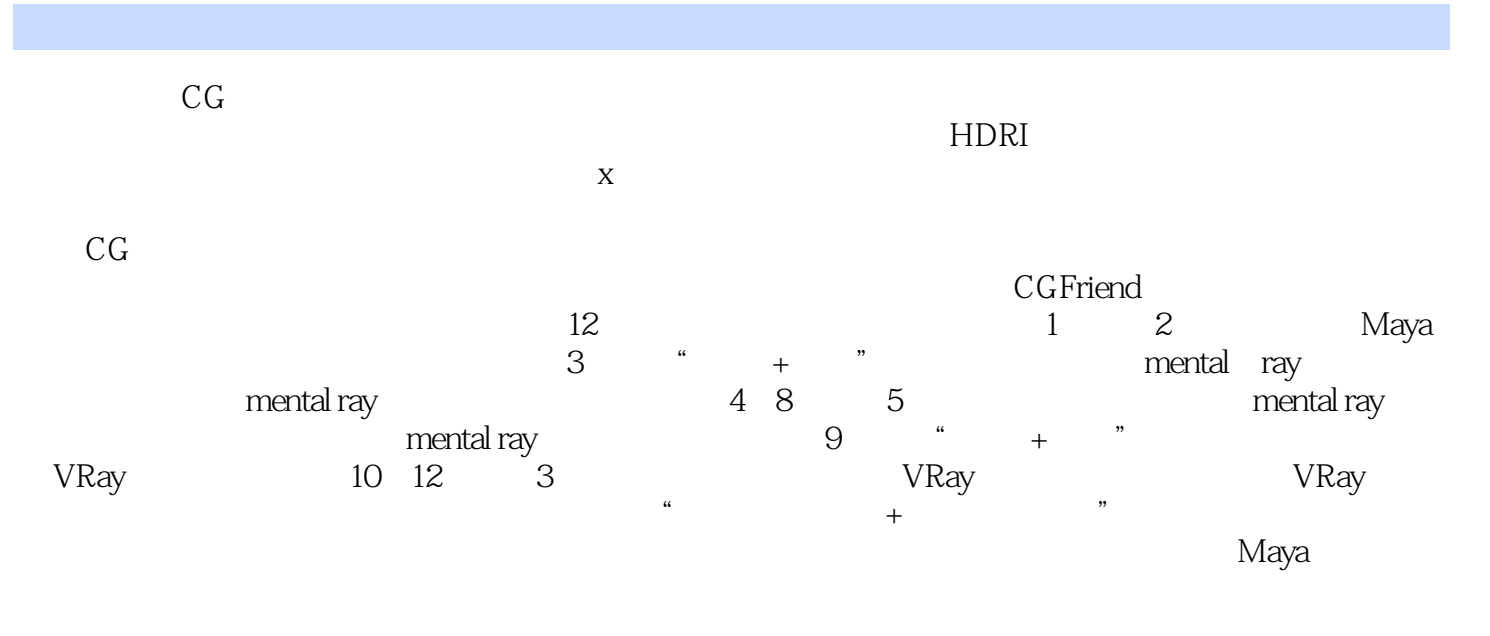

 $CG$ 

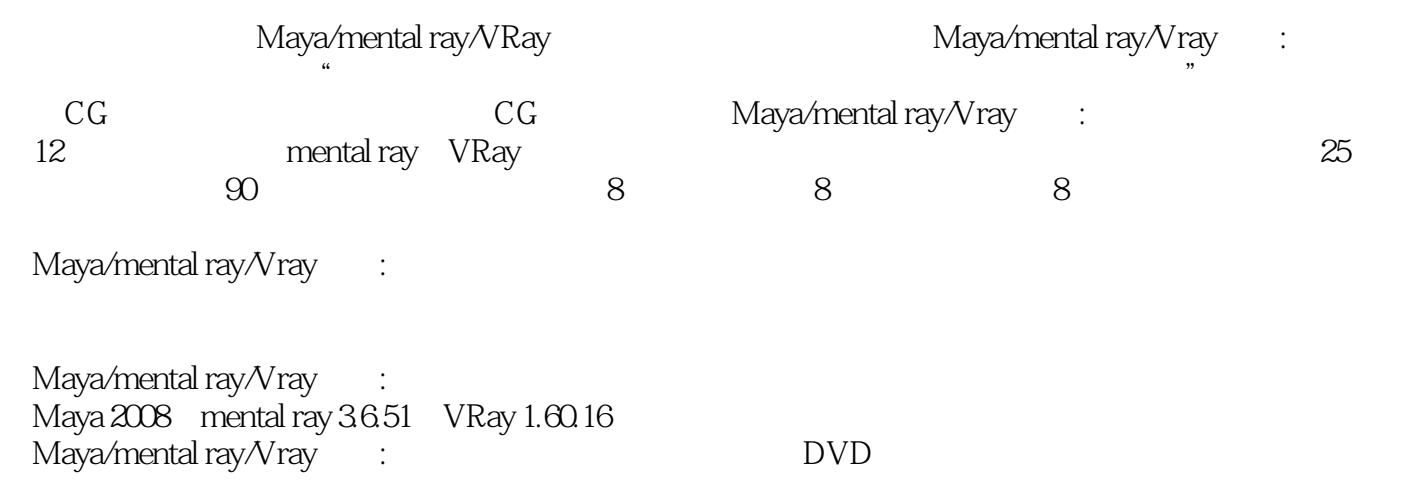

 $CG \t 7$ 尤其擅长Maya、3ds Max、ZBrush等三维软件。回顾几年来的艰辛历程,设计内容涉及展示、动画、书

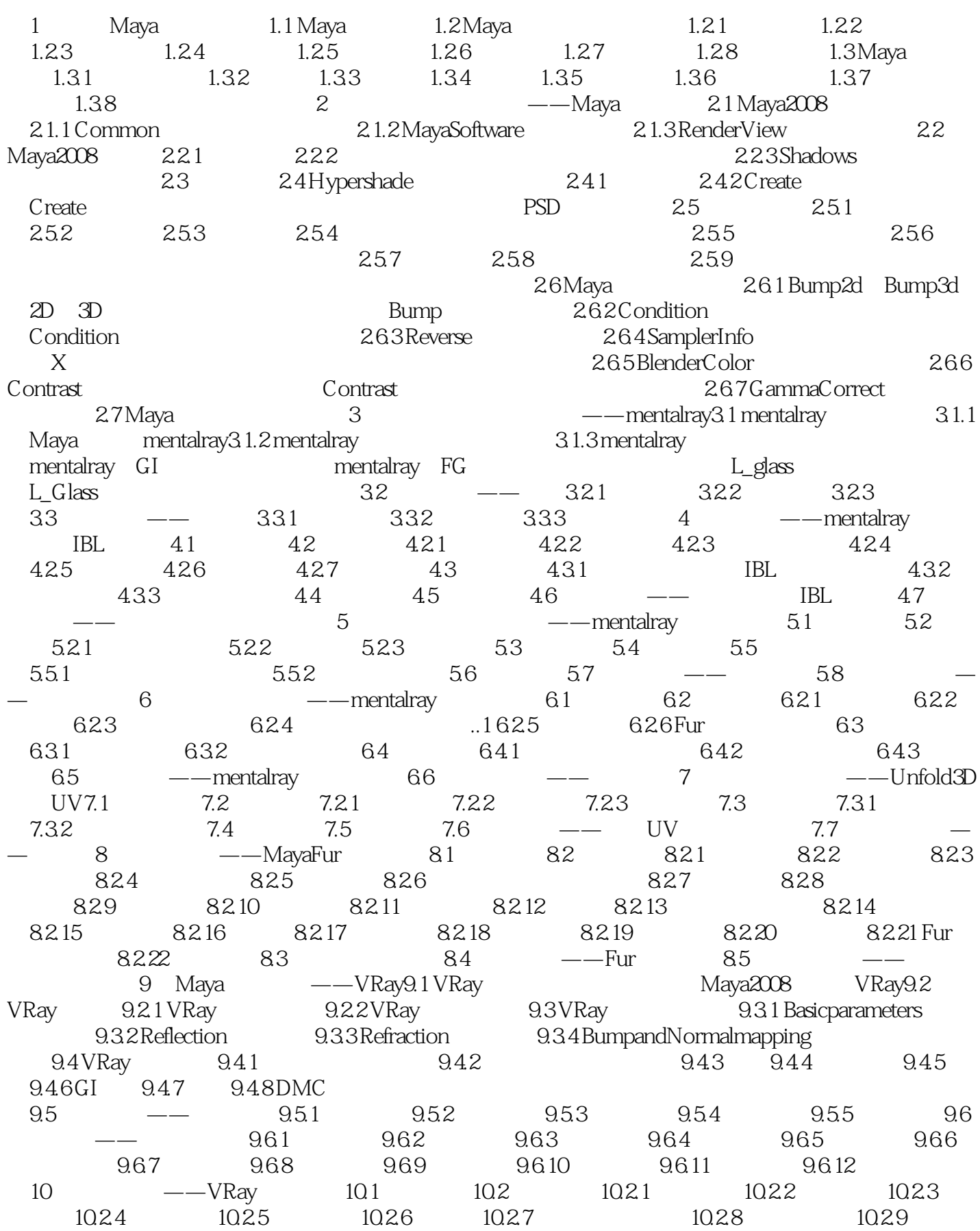

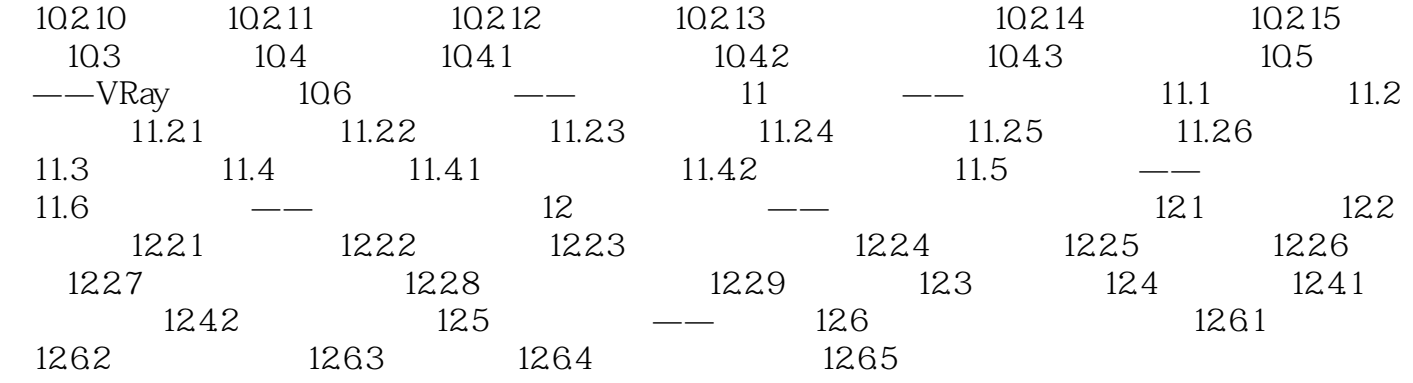

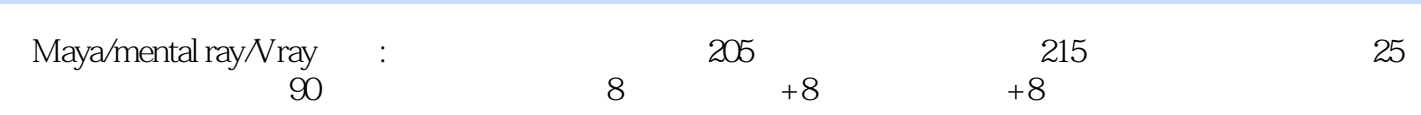

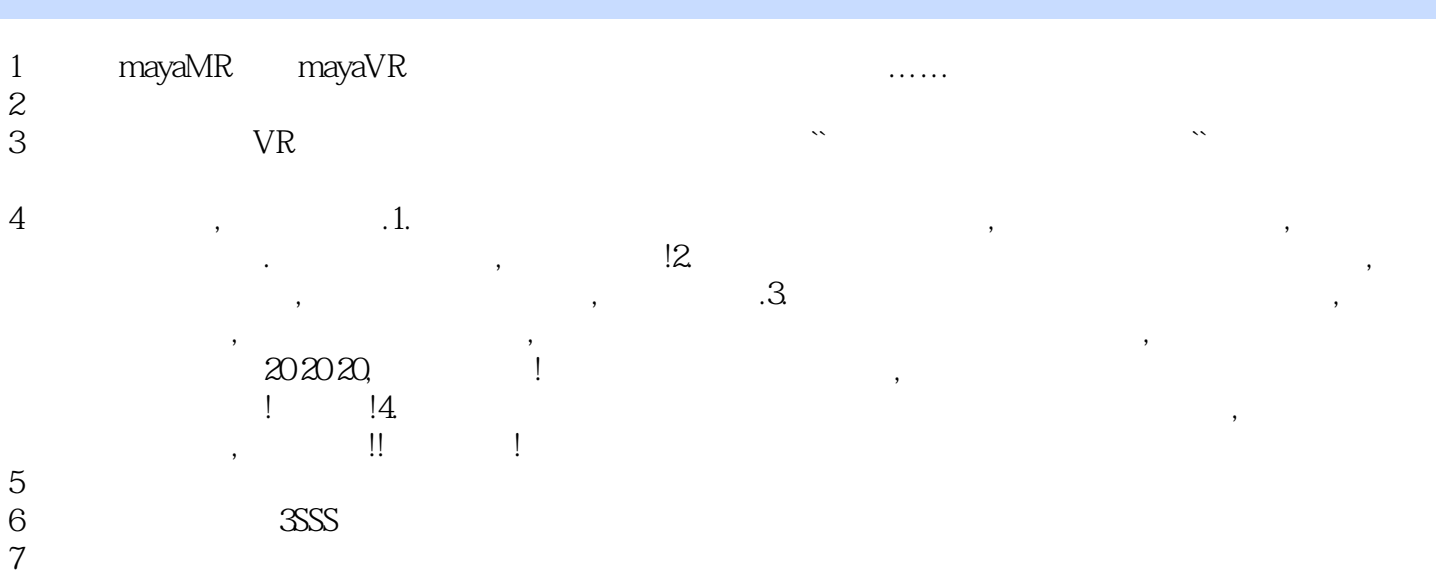

本站所提供下载的PDF图书仅提供预览和简介,请支持正版图书。

:www.tushu111.com